Identifying Interesting Moments in Controllers Work Video via Dimensionality Reduction

Kristofer Krus Tatiana Polishchuk Valentin Polishchuk

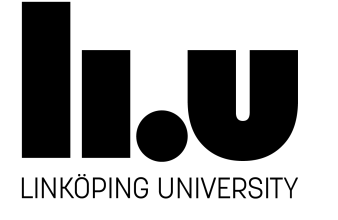

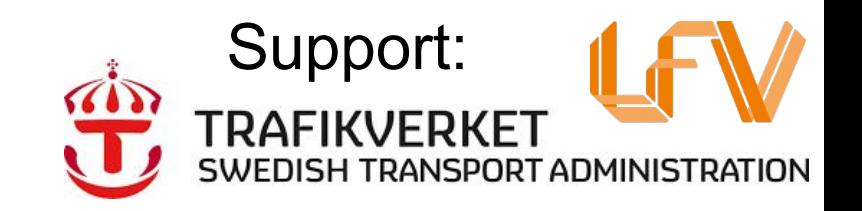

### ATCO workload

Plethora of work on

- taskload
- fatigue
- physical/physician's measurements
	- iris dilation
	- heartrate
	- $\circ$  ...

● ...

complexity perception

Important subject (see papers in ATM outlets)

To study it better need to know better what ATCOs do

And even if you **are** an ATCO, a view from "outside" yourself might be nice

# The Holy Grail

*Longer-term goal*: correlate

● "outside, objective" observations/views

#### with

● "personal, subjective" measurements/perceptions

of work ⇨

#### **model of ATCO workload** (?!?)

#### Wanted:

- "outside"
- observer
- "objective"

view of

- work place
- out-of-the window
- RWY (in airport)

● ...

Tower in Stockholm Bromma airport 4-27 movements/day

March 2019 winter(!) day

Videotaped ATCOs work

- Less intrusive than heatrate sensing, VR, etc
- More info (ATCOs+ planes+snowblowers+...)

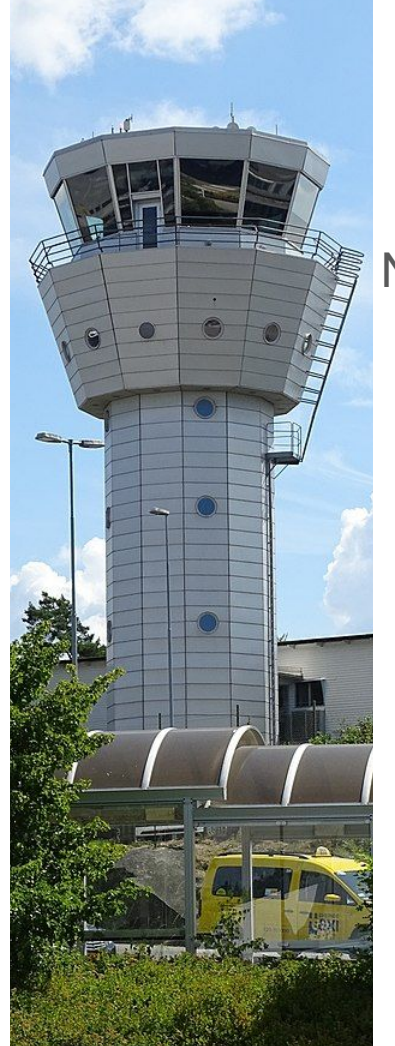

# Field experiment **Field** (thank you, LFV!)

#### Next 8 slides:

look @

photos of 4/5 cameras looking @ ATCOs work looking @ monitors and RWY

+

#### views from the 5 cameras

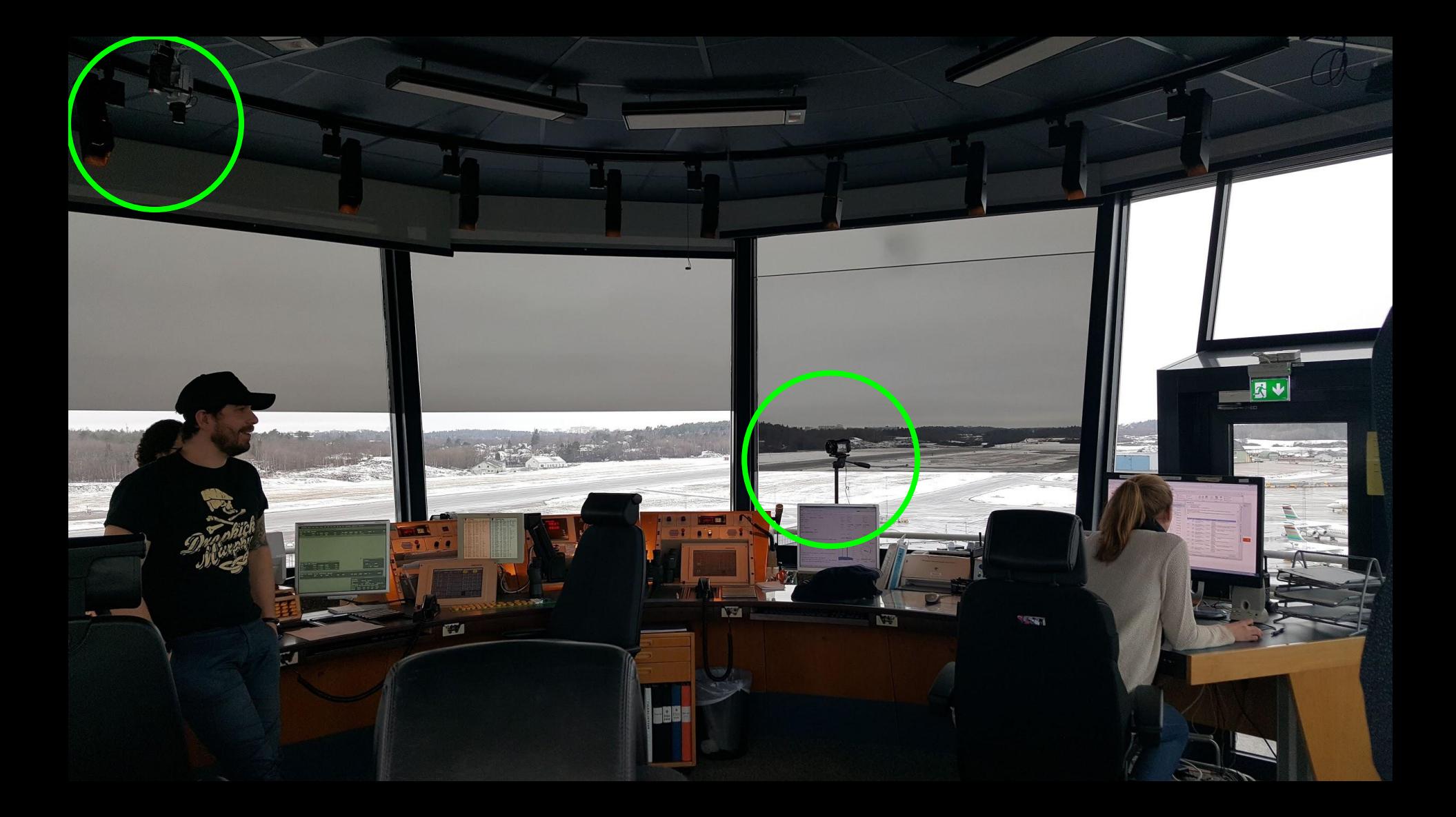

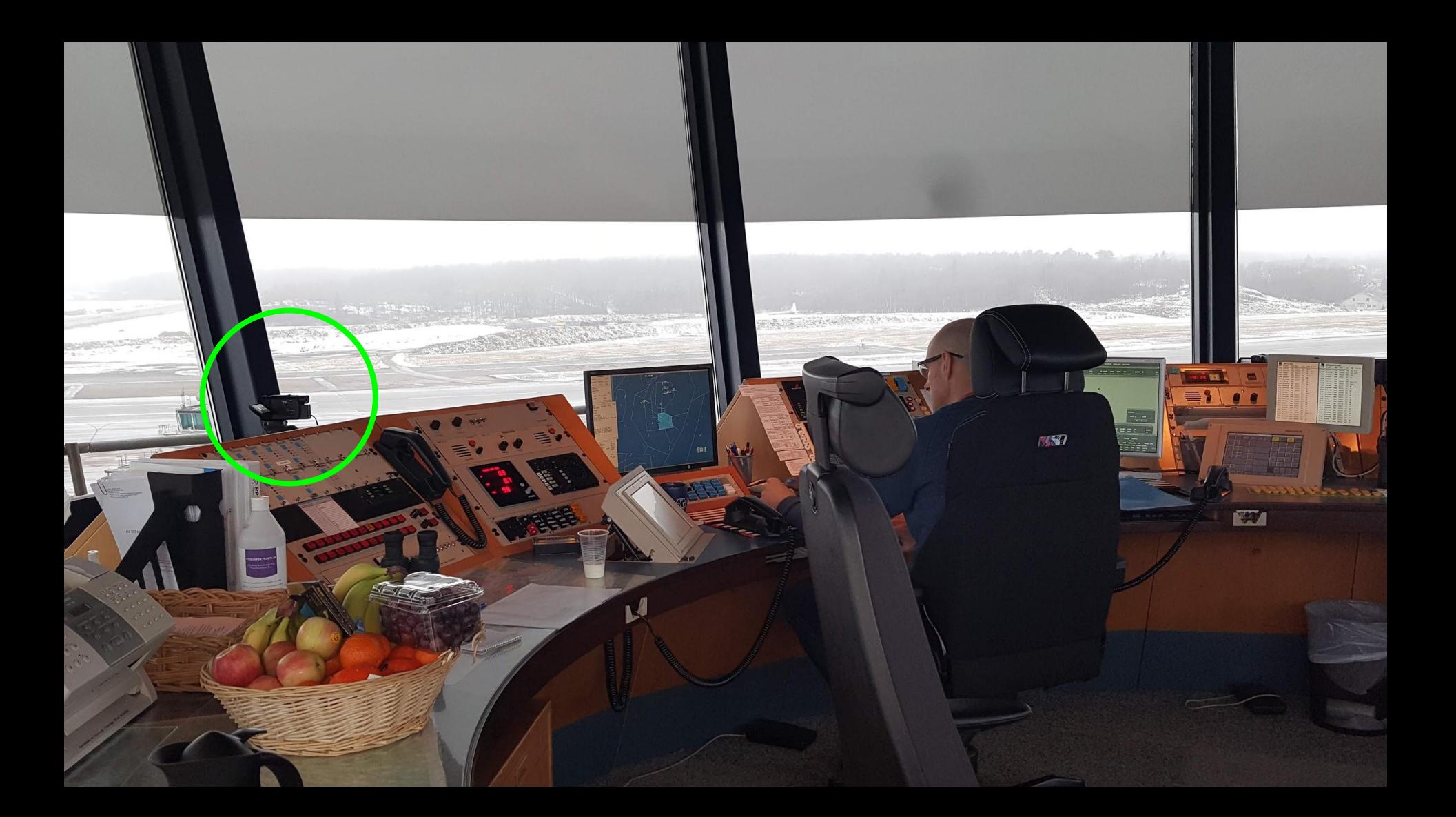

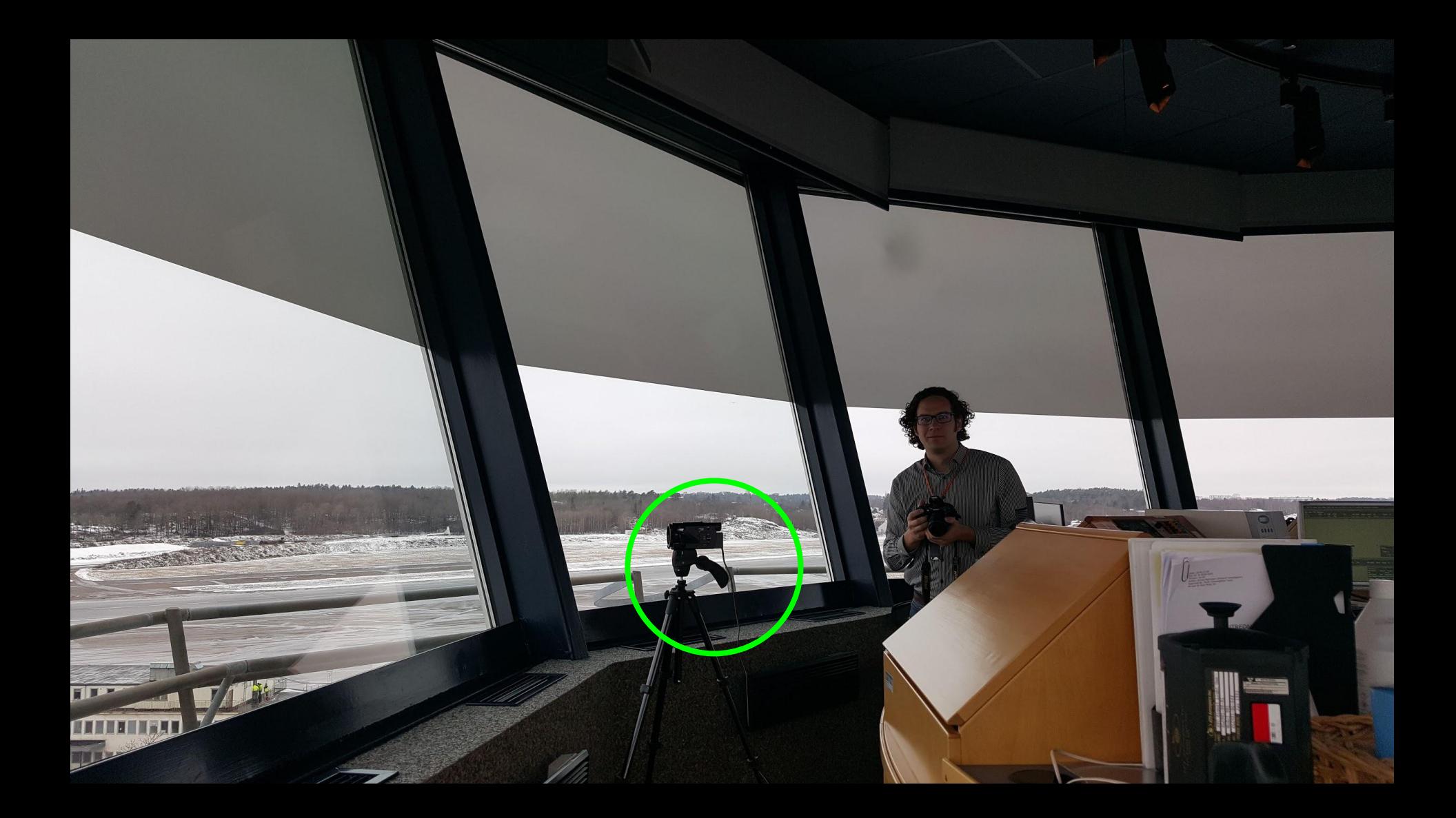

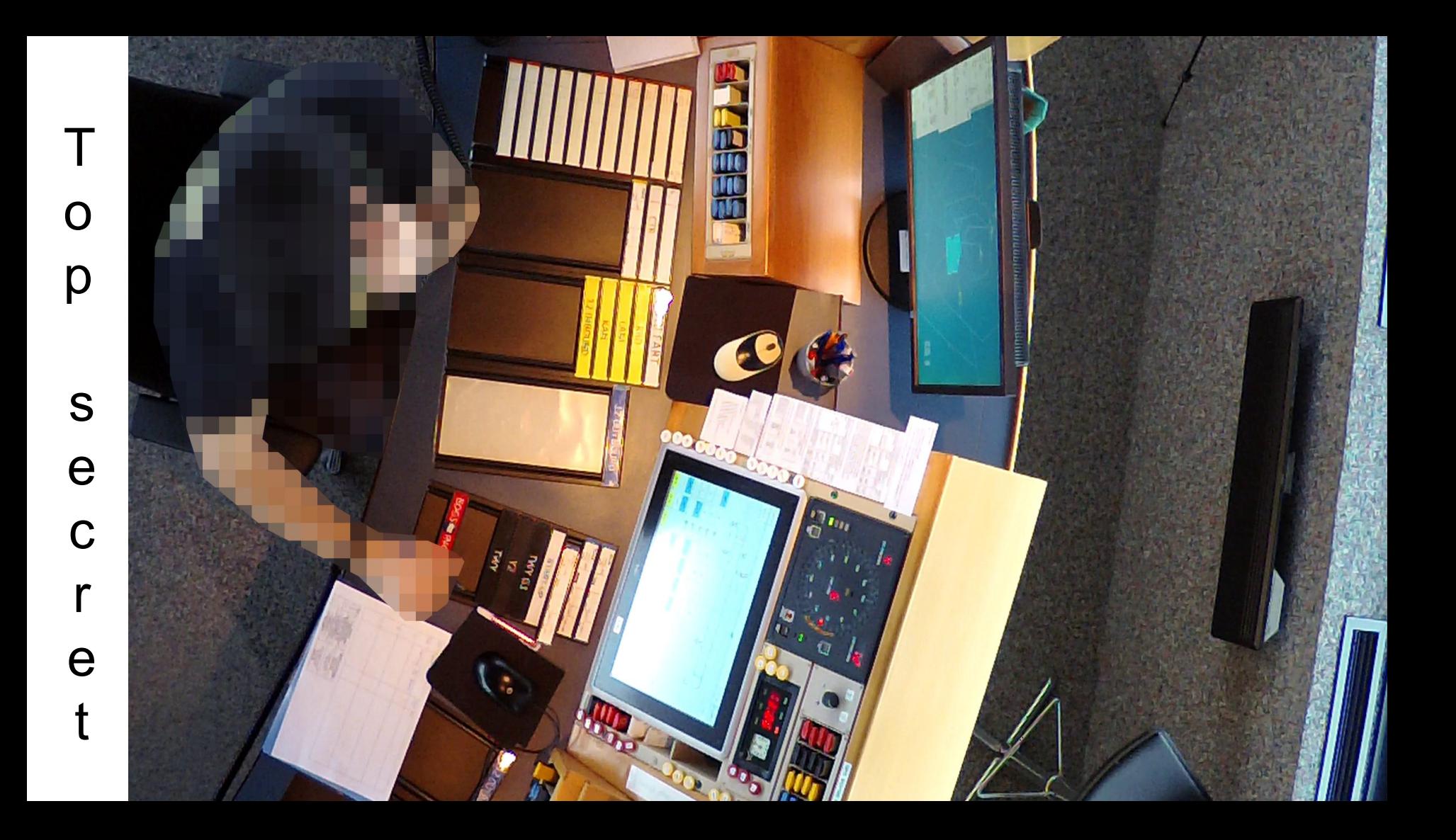

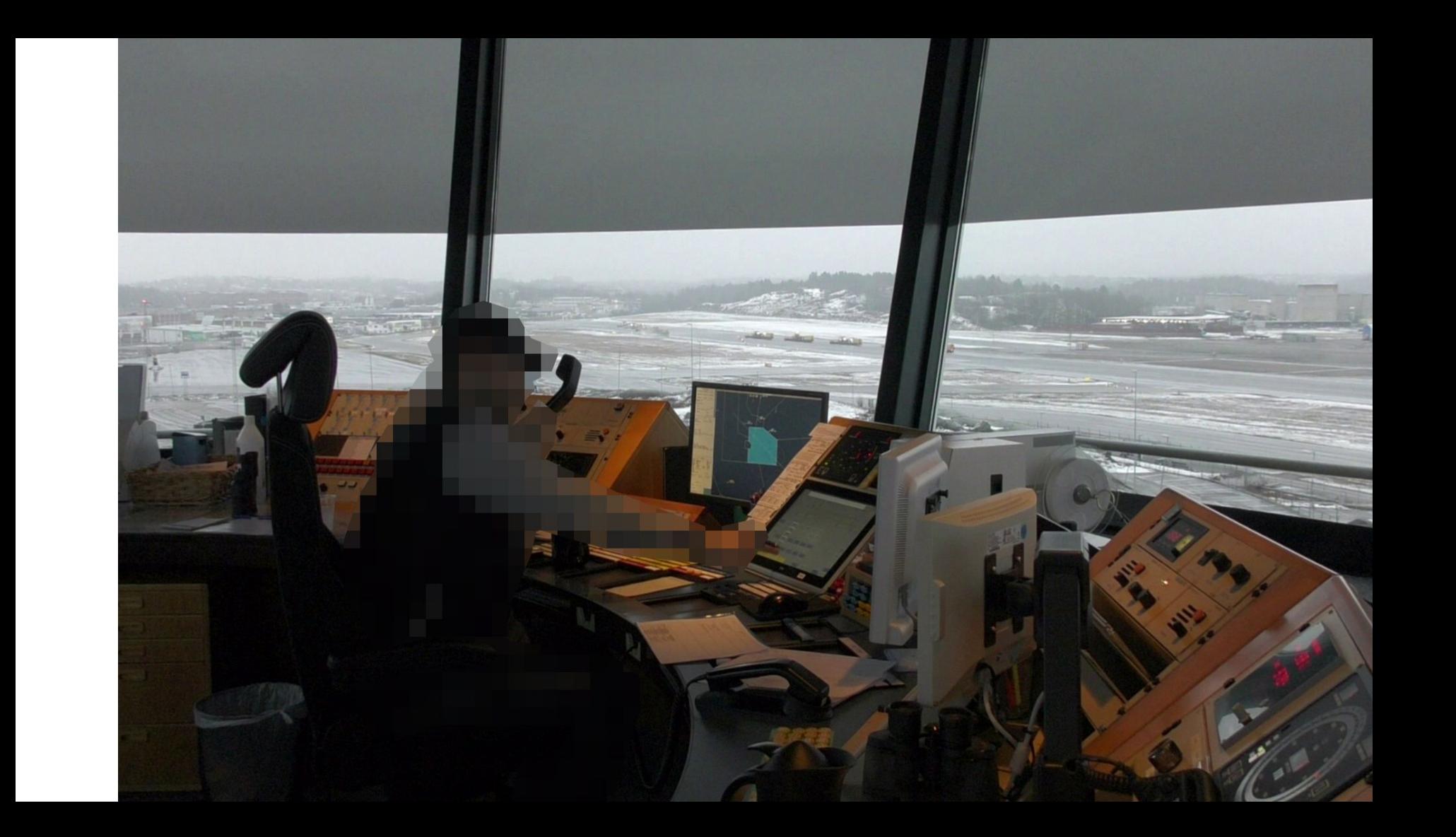

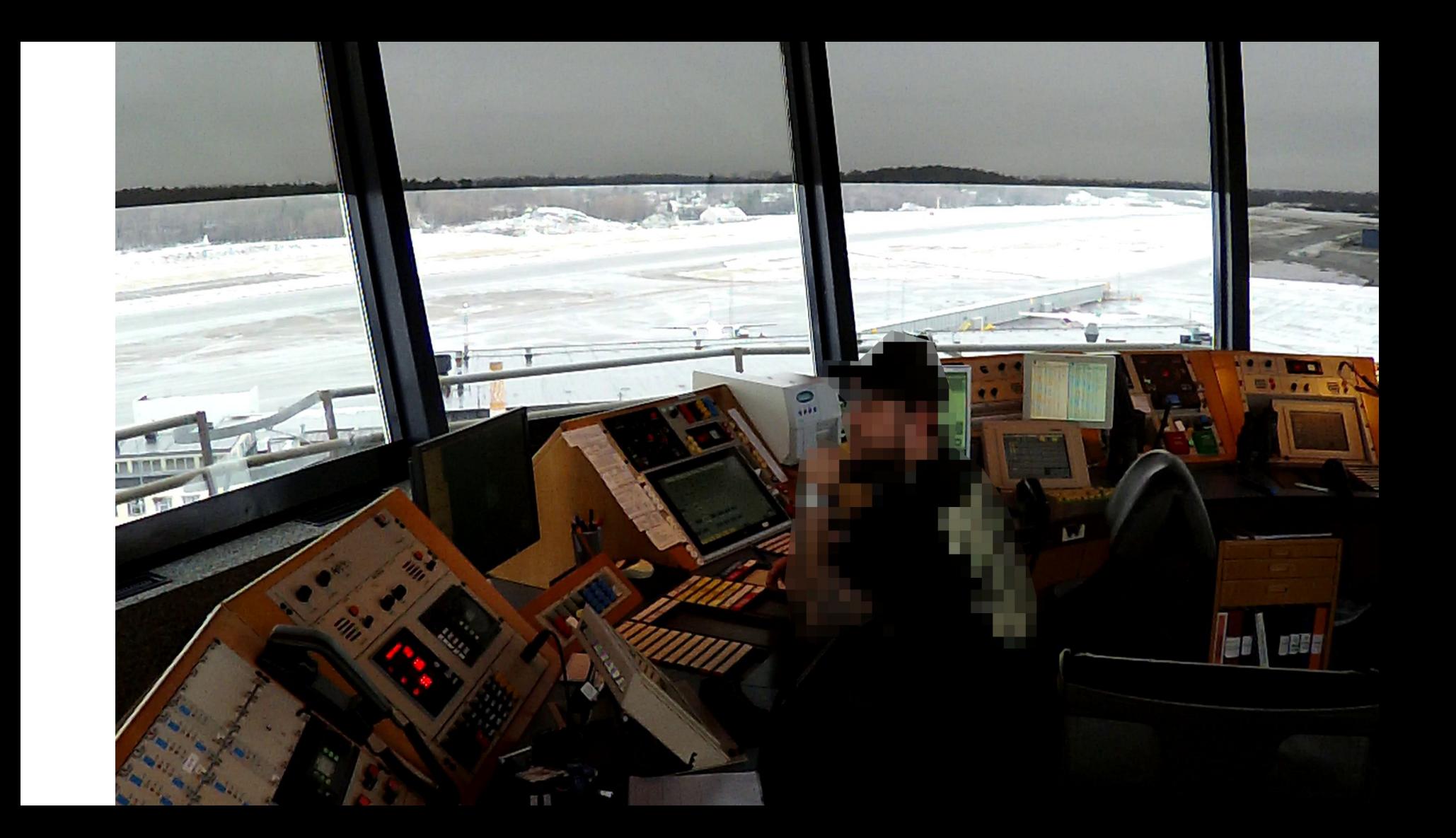

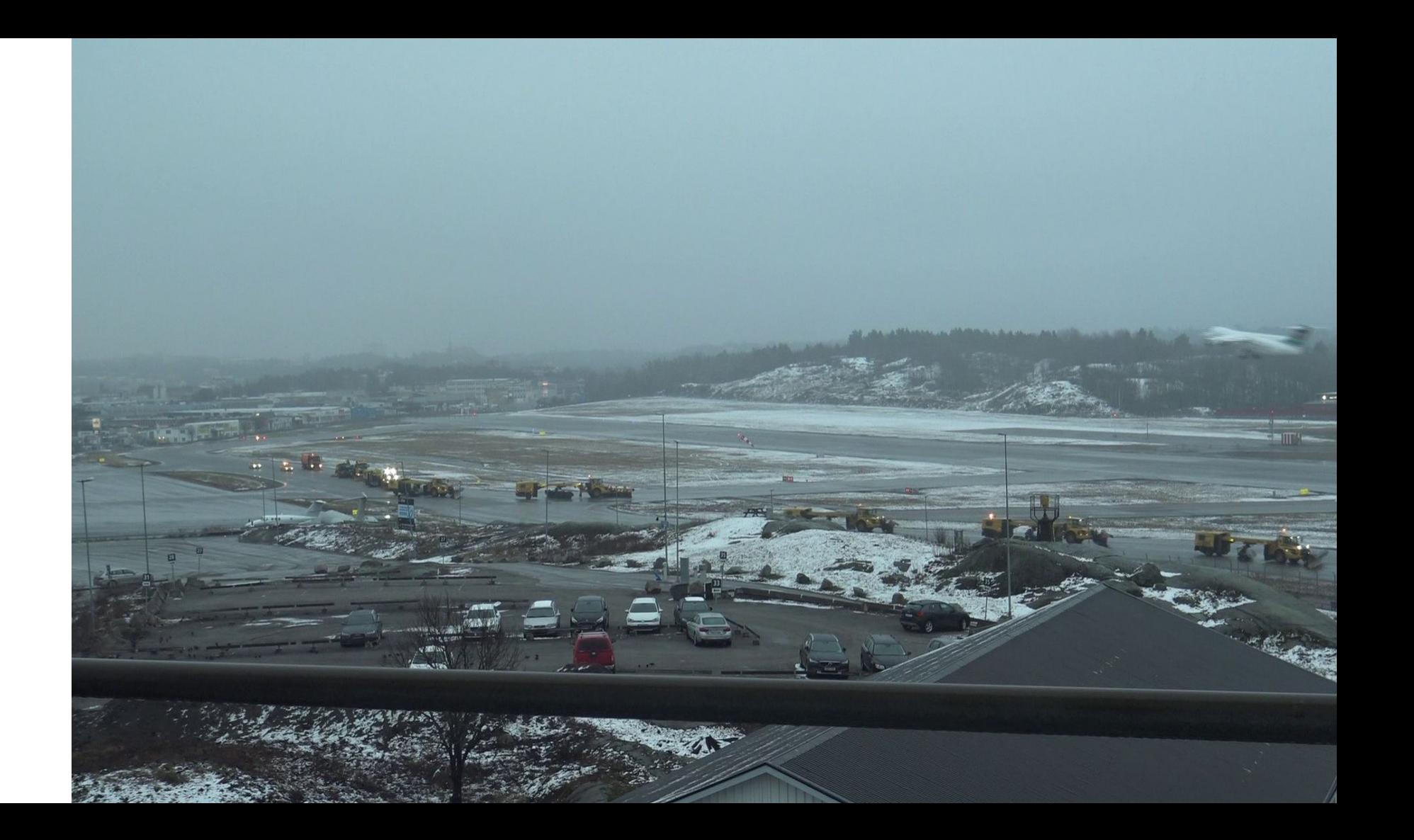

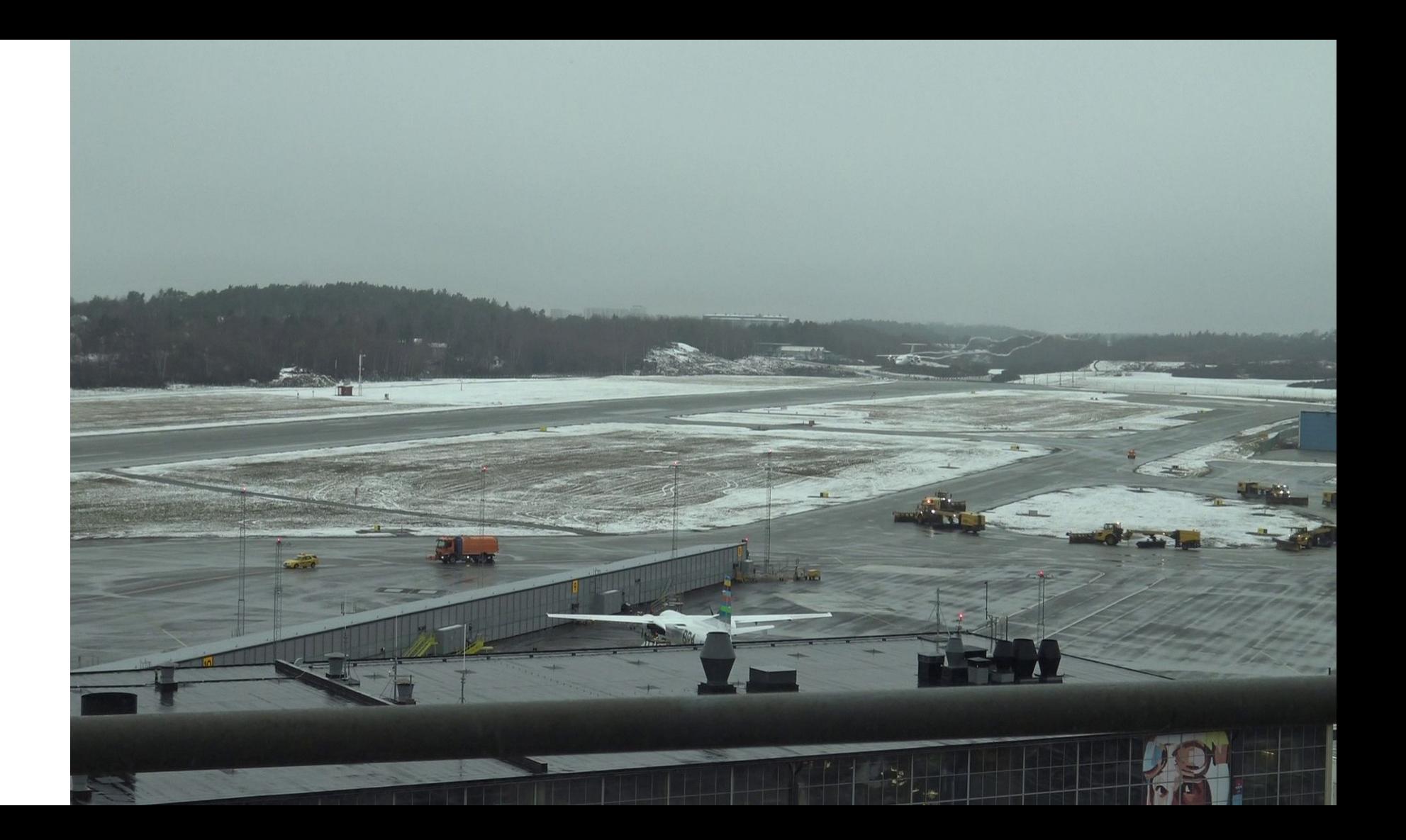

### Collected data (few hrs of recording x 5)

Done? No, need to *watch* through

ANSP side business: sleep helpers

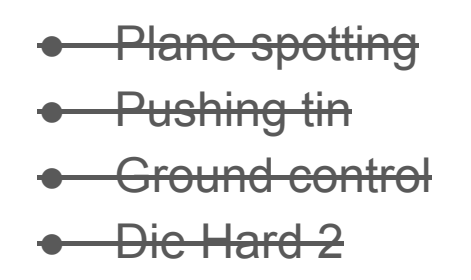

 $\bullet$  ...

Appreciate ATCO fatigue: (fatigue from watching ATCOs) No offense: most of the time

- nothing happens
- routine

Au contraire

- Boring is safe!
- Good job!

### We want the opposite

Interesting moments

- rare
- off-nominal
- non-routine
- higher workload
- smth unusual
- …

Accuracy isn't an issue

- false-positive are fine
- false-negative are OK

May be interesting also for

- training
- incident investigation
- **•** superivision
- ...

Our (quick) solution to handle the annoying bottleneck of video browsing? (HInt: we're at a University)

#### Use the brains

C. Massinger and H. Willers

Analysis of mental workload for RATCO while handling traffic flows

B. Sc. thesis

Linkoping University, 2019

Supervisors:

T. Polishchuk and C. Schmidt

#### Manual

- scene analysis
- video synchronization (cameras slightly different)
- **identification** of interesting moments

● ...

Comme il Faut

### Our contribution

Let computer watch the video Artificial intelligence (AI) Neural network (NN) Convolutional NN (CNN)

- Automatic identification of unusual moments
- GUI for human fun & control (if desired)

Feature preview

- No training
- No human oversight
- Standard tools
- Open source
- ...

### A vanilla ML paper

Split video data

- training
- testing
- (validation)
- …

Choose the type of NN Create (initialize) NN

- train
- test
- validate

Report how good NN vs humans or earlier NNs

+

extras:

- count coffee drunk
- identify rats/cats in frames (if any)
- replace controllers faces (deep fake)
- et al. reported successes of AI...

### Our paper is different

Issue with standard approach:

to be trained,

NN needs *labelled* data

- interesting frames vs
- boring frames

or whatever the labels are in our case

Who'd label the frames? Humans?

Begging the question :(

Our idea:

- stand on the shoulders of giants
- take *existing* NN
- for image classification
- fiddle with it

to make it work for our purposes

Next couple of slides: technical details...

#### CNN: a recent breakthrough

EfficientNet is one af the fame in fact, we took smallest version EfficientNet-80

- among best image classifiers > human
- pretrained on ImageNet dataset state-of-the-art collection
- multi-\$\$-to-train freely available

Little issue:

- routine situation in ATCO work
- unusual moment in ATCO work

among the many labels (cats, guitars, mountains, ppl, ...) of ImageNet

The glorious EfficientNet classifier never saw an ATCO (I suspect) (shame on NN community)

#### BlackBox use: not quite what's needed

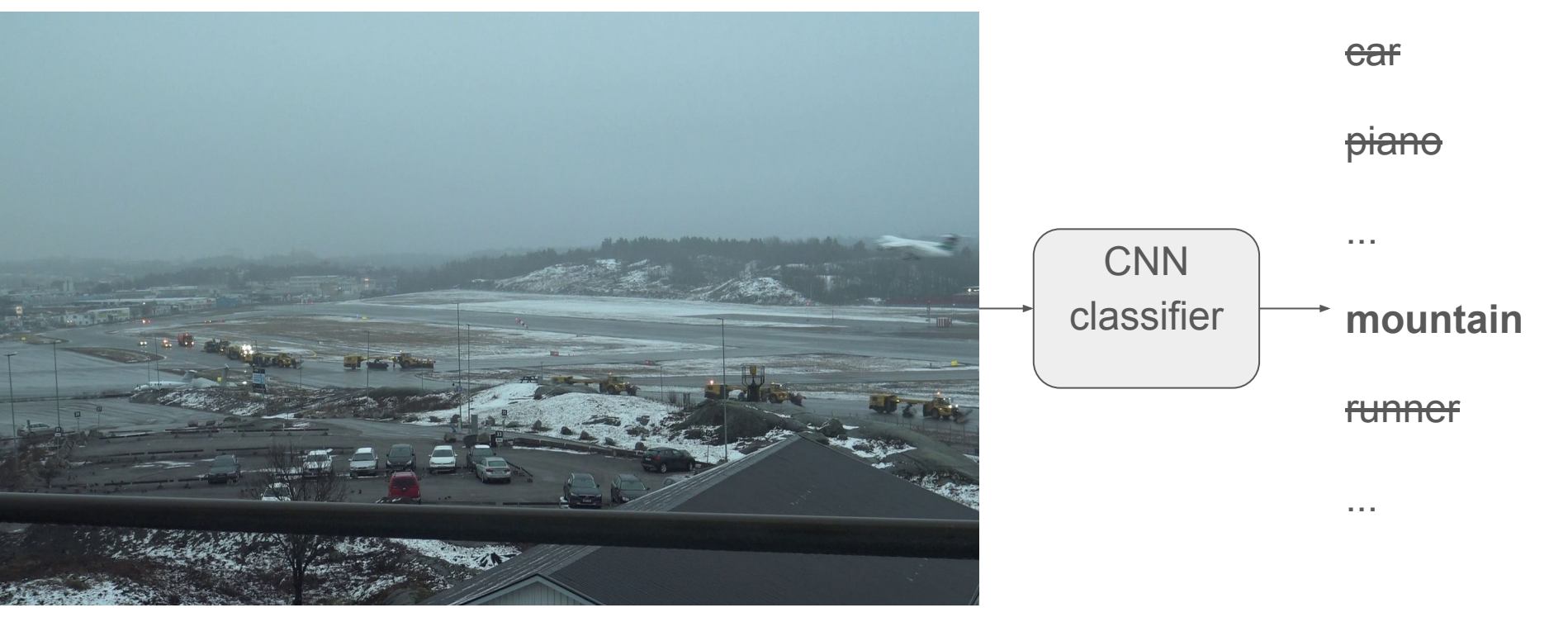

so we go deep inside the deep CNN (to fulldepth-1 layer)...

#### Our workflow

- adjust frame sizes
- unify aspect ratio from different cameras
- $\bullet$  etc  $\dots$

#### Start from minor preprocessing

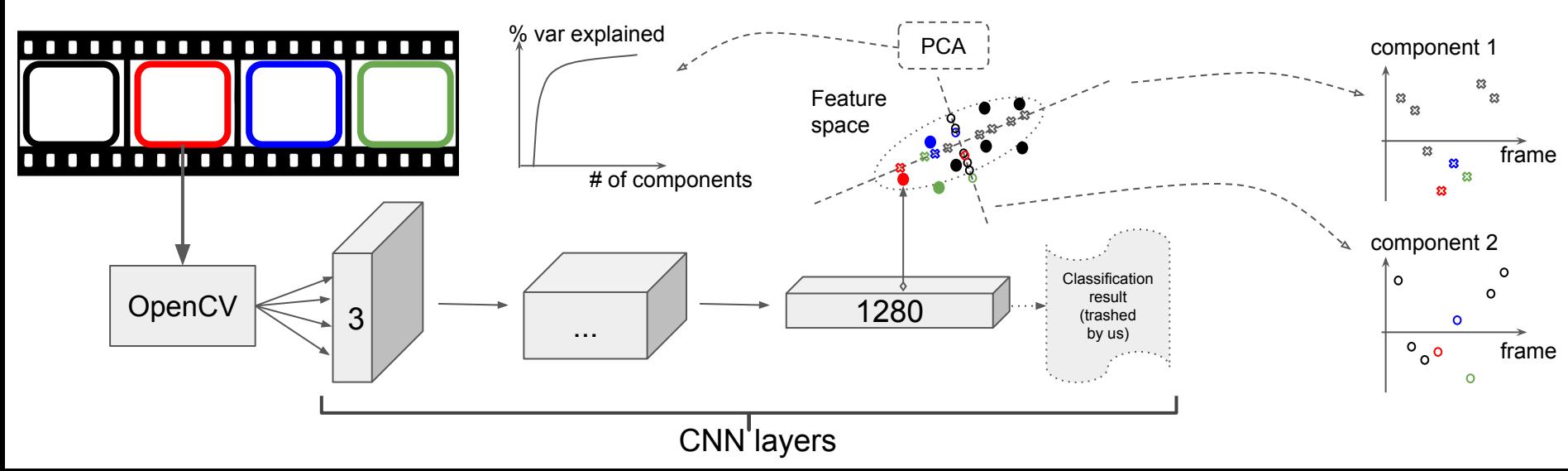

### The crux: CNN learned to (thank you, the Trainers!)

compress info

(that's what experts believe)

- extract "features"
- classify by looking in feature space

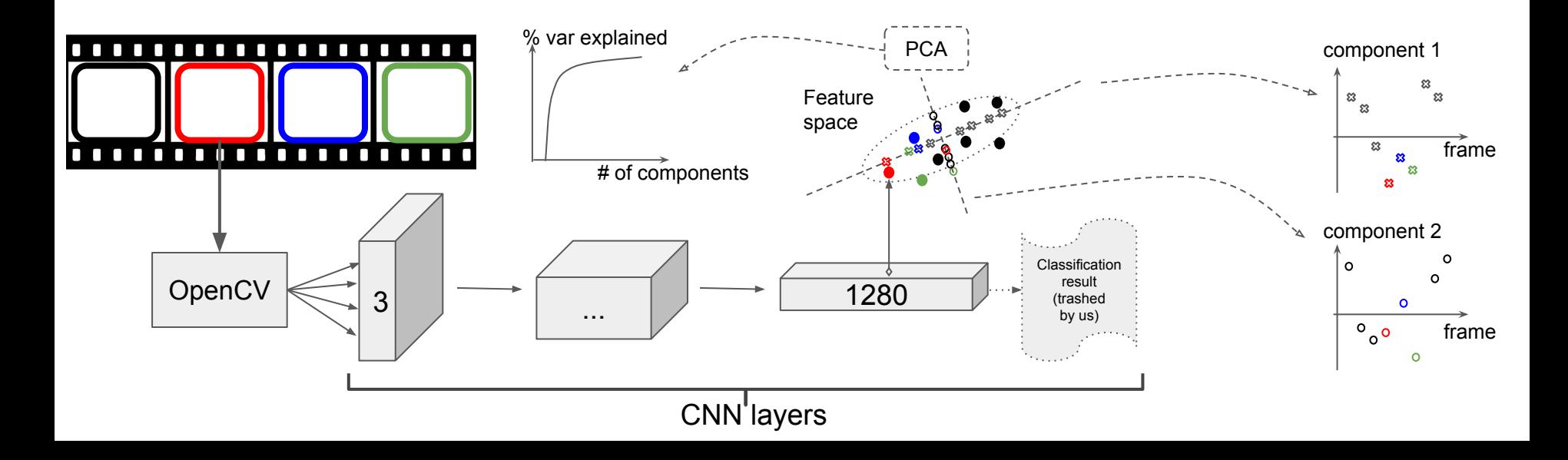

#### We "cut CNN open"

- Remove the last layer (the classifier itself)
- Record CNN last-1 layer's output
- Get the "features"

We can now work in the feature space (and classify, or whatever!) ourselves!

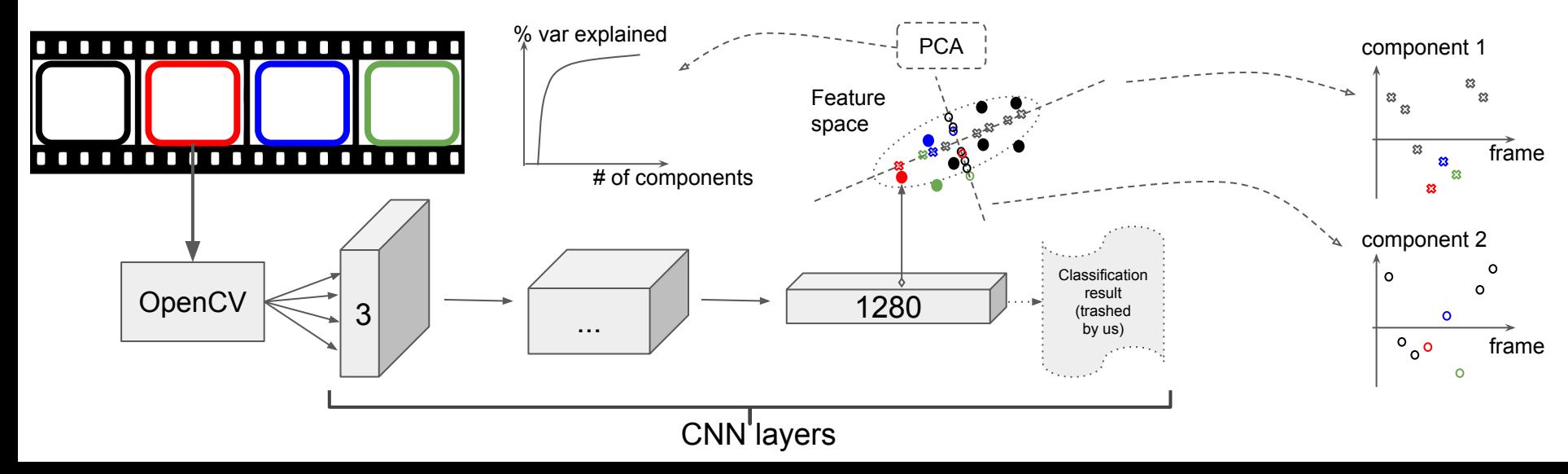

#### Issue: feature space is too large

For us…

the Trainers used it to classify into many classes (overkill for us)

#### Need to

reduce data dimension in the feature space…

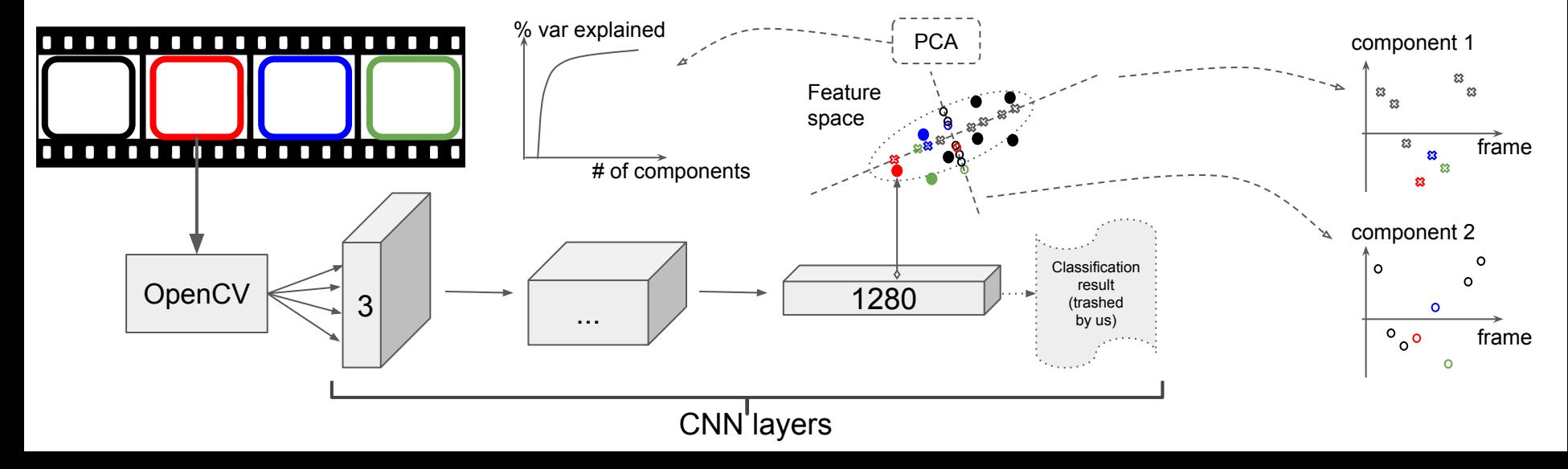

#### PCA: good old friend

- Did we lose steam coming up with insights? ;(
- Good old tool worked,

so why reinvent the wheel ;)

PCA looks at how data is "layed out" identifies "major directions" of data variability

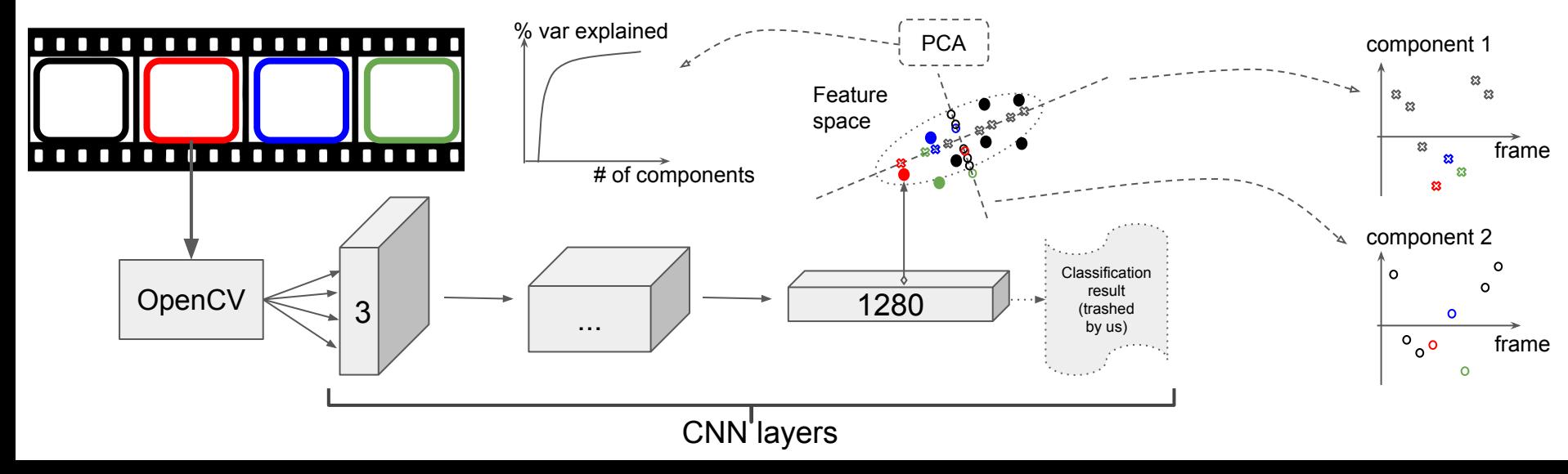

# R<sup>2</sup>: another classics

- coefficient of determination
- how much of data variability is explained

Computed  $R^2$ : high-% of var explained by few principal components  $\Rightarrow$  success measure in statistics:

extracted statistically meaningful info

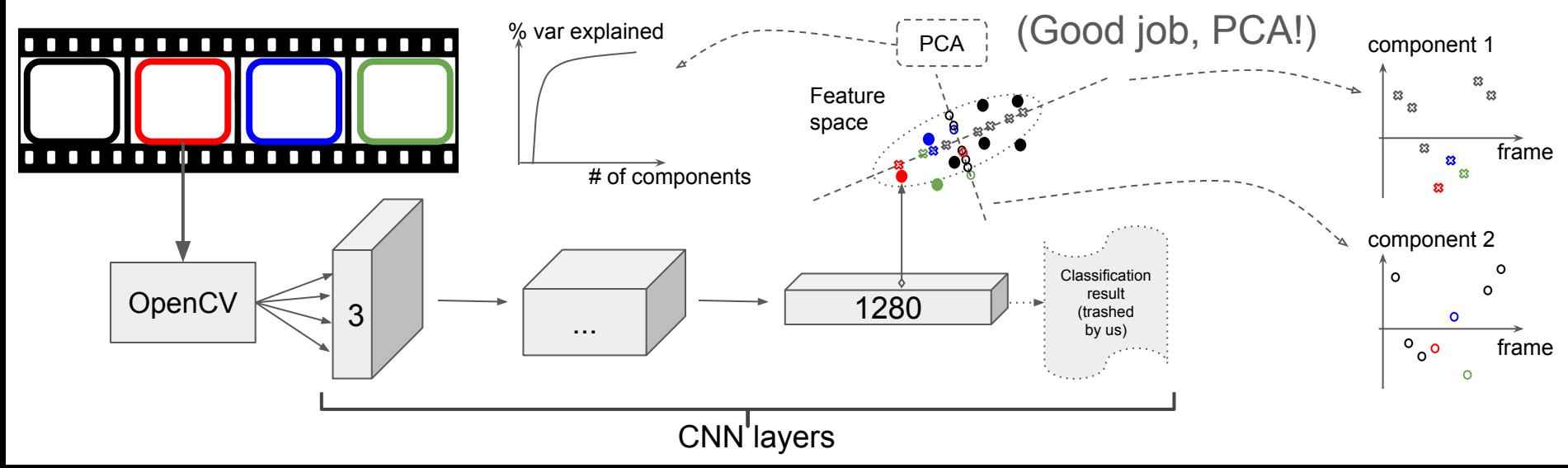

### Final output: components/frame

A value

- per each component
- per each frame (time)

For each component: graph how it changes with time

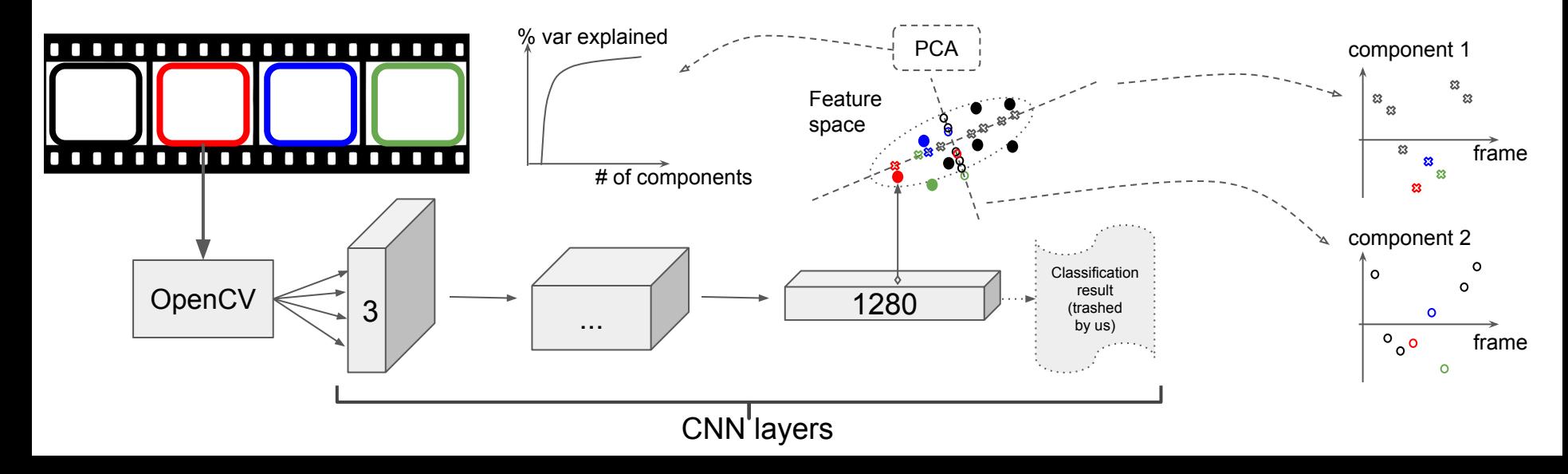

#### What are the components?

What do they represent? No clear idea… principal components in the feature space mystery inside mystery

But the magic works: Let's look at the results on the real data

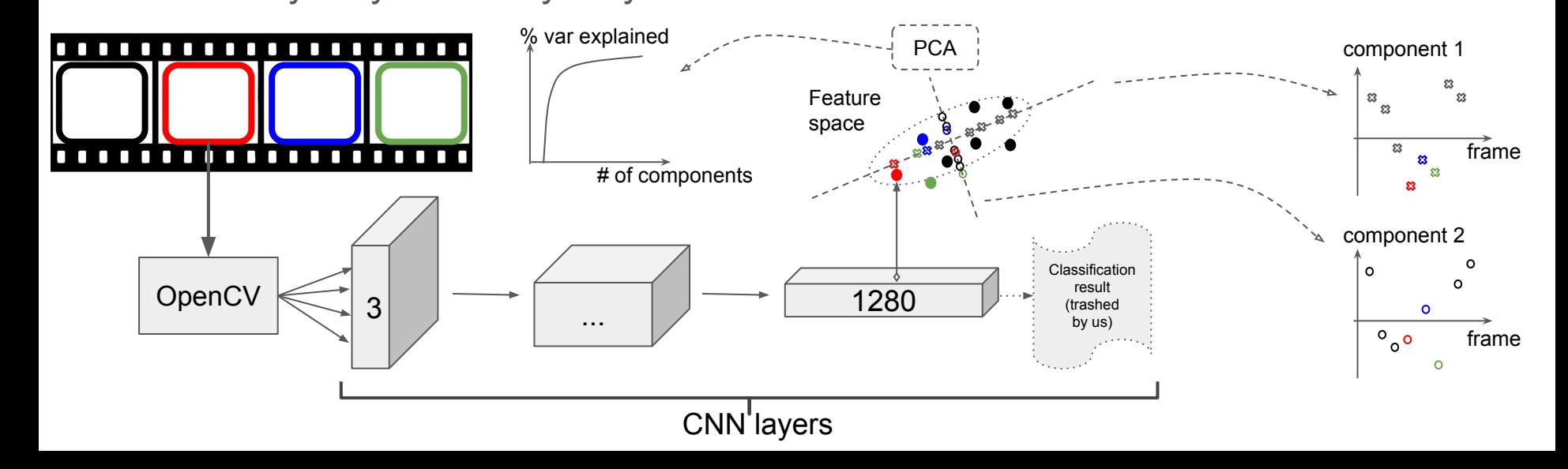

#### CAMERA 2 left controller principal components

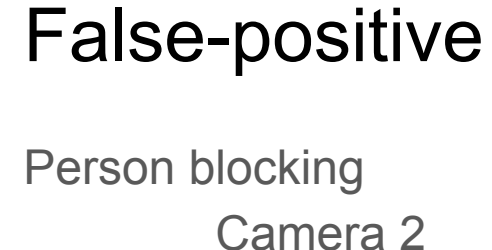

- unusual view
- nothing interesting

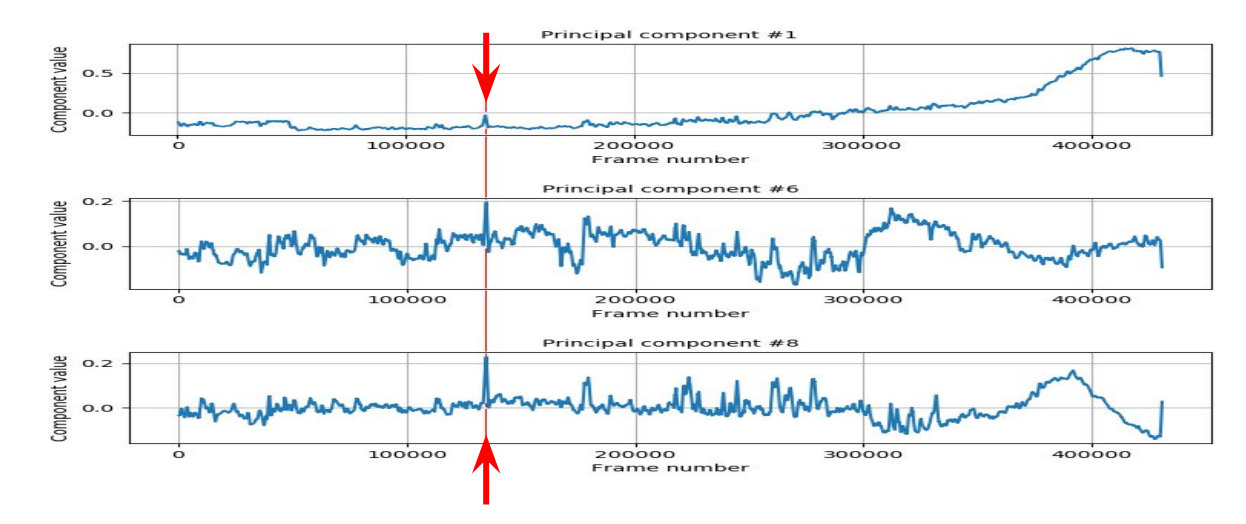

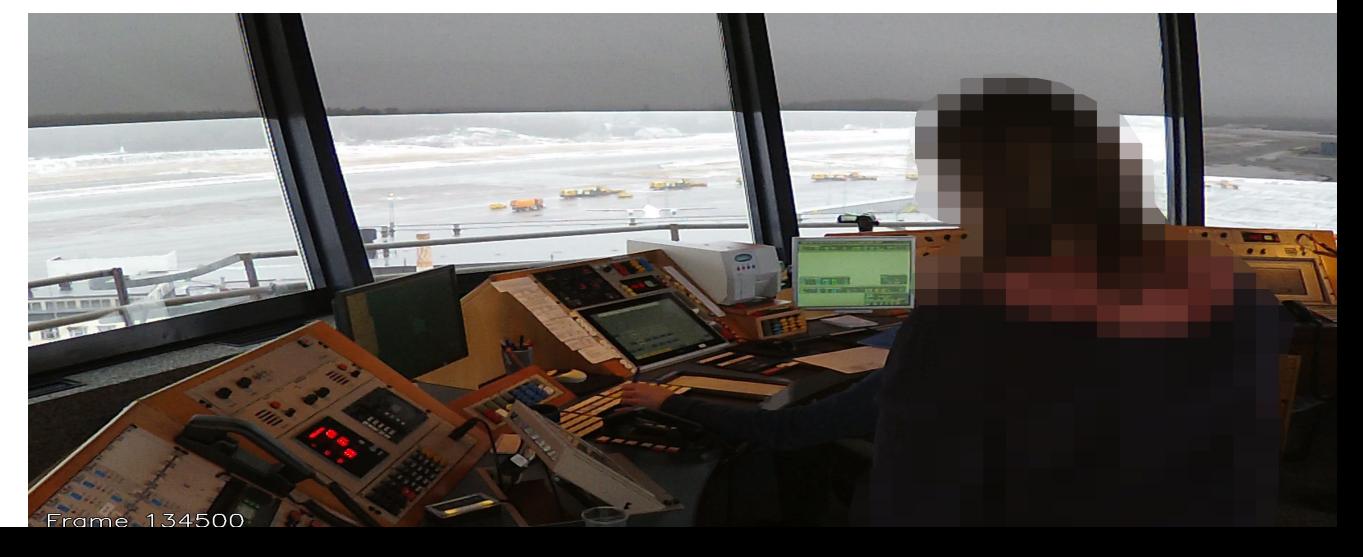

#### CAMERA 4 principal components

### Snowblowing

NB: peak direction

- up
- down

irrelevant:

directions of components are rnd

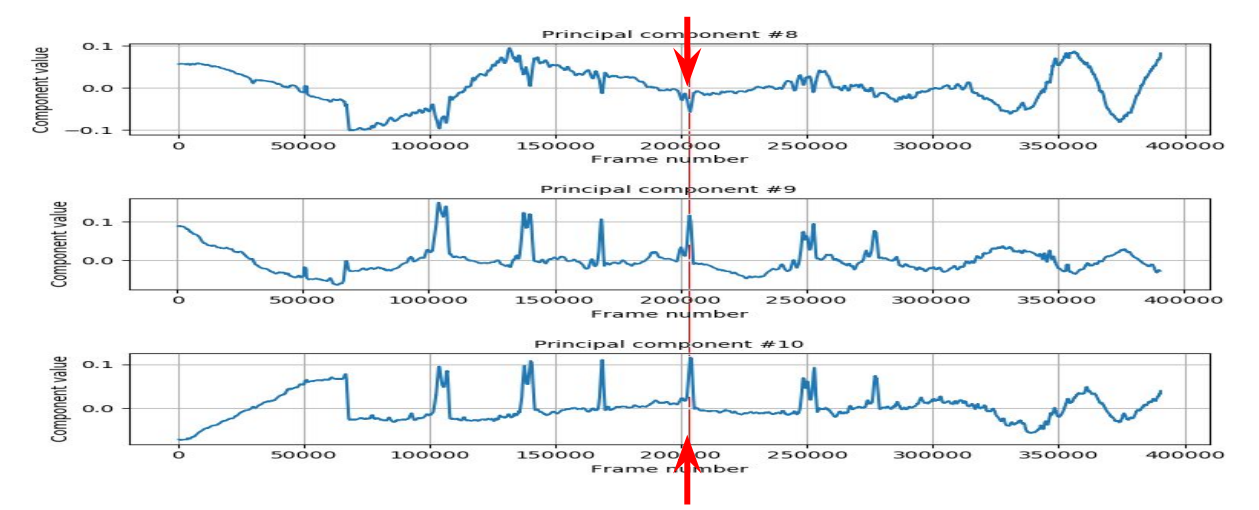

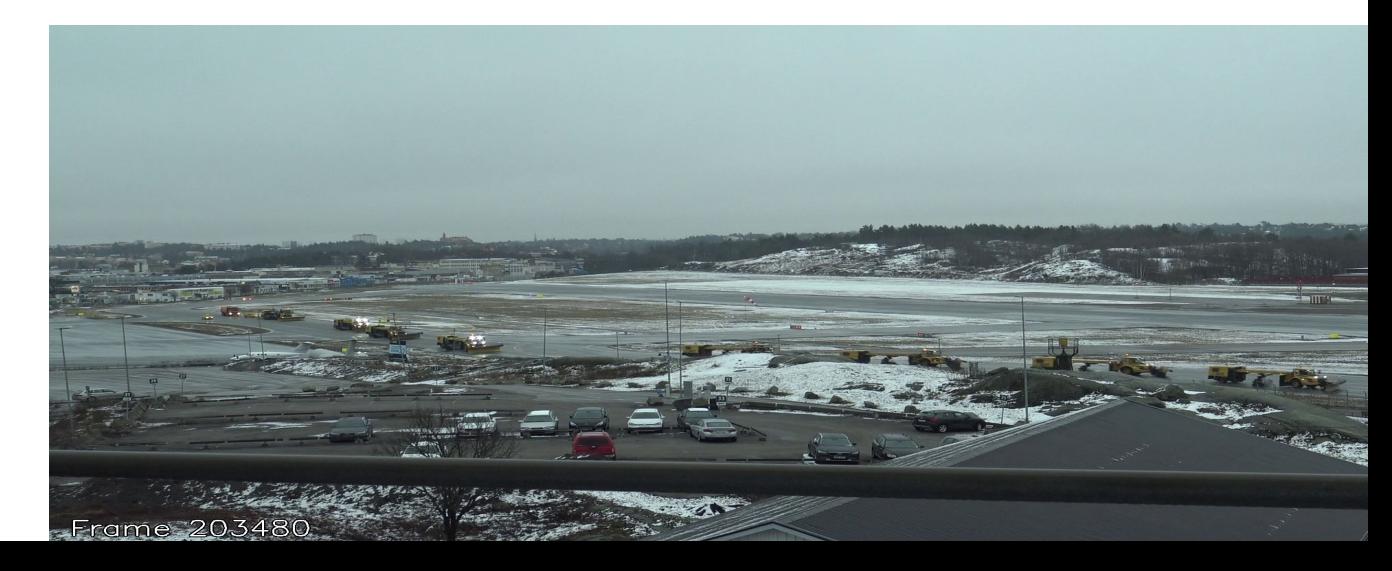

#### More components and frames in the GUI!

GUI screenshot on this slide and switch to demo

### **Summary**

Tweaked off-the-shelf state-of-the-art image classification CNN to point at unusual scenes in ATCO work videos

Conclusion:

this thing works! :)

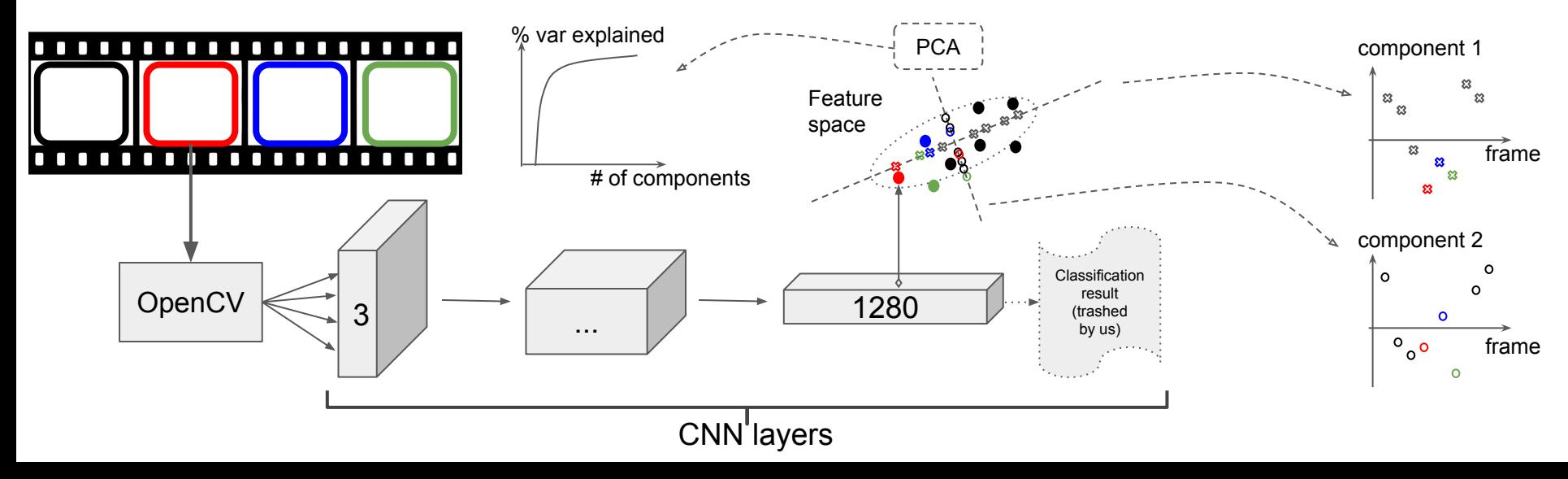

#### Future work

- Define measures of accuracy
- Compare with other methods
- Embed into workload evaluation

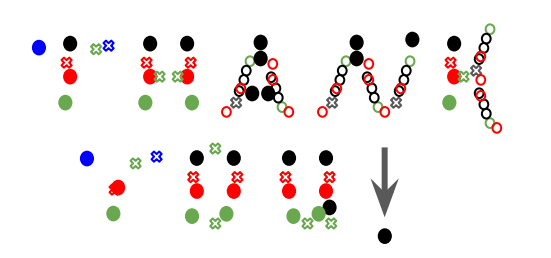

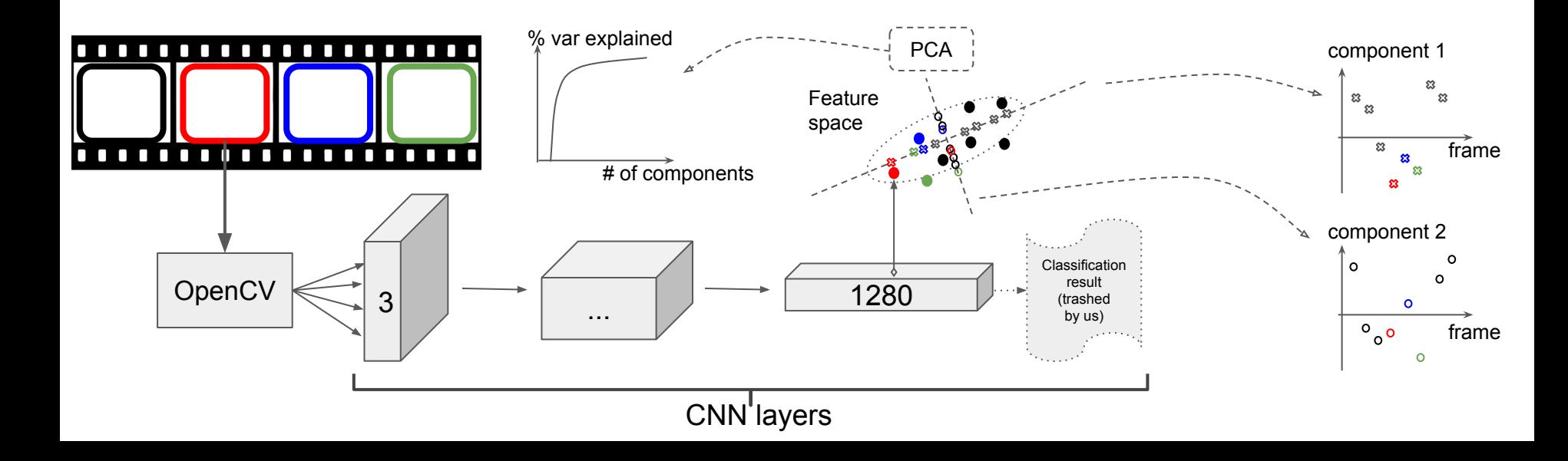